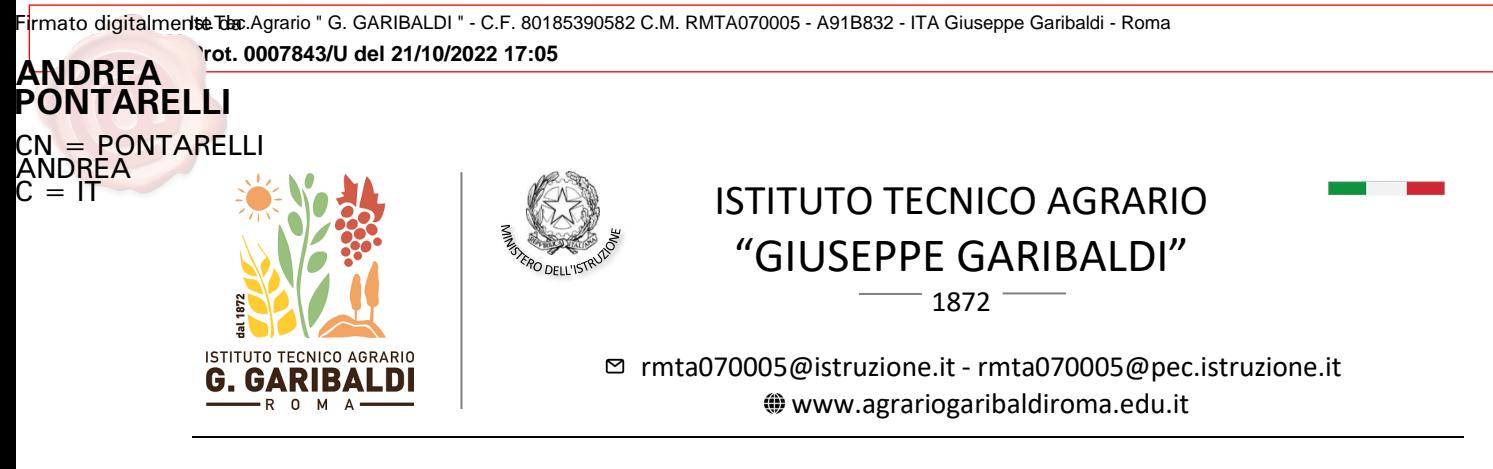

**CIRCOLARE N. 39**

Al Personale Docente Ai Coordinatori di dipartimento Agli studenti e loro famiglie Alla Segreteria Didattica e p.c. Al DSGA e sito web

## *OGGETTO***: Programmazione didattica disciplinare del docente e del dipartimento**

Si comunica che le programmazioni didattiche del corrente anno scolastico saranno inserite e condivise con il consiglio di classe e le famiglie attraverso il Registro elettronico Axios secondo le modalità di seguito descritte (\*).

Le programmazioni didattiche iniziali per disciplina saranno inserite dal singolo docente per l'intera classe **entro il giorno 31/10/2022** e saranno quindi consultabili dalle famiglie accedendo alla sezione "Materiale Didattico" del singolo docente del Consiglio di Classe.

In merito alle programmazioni disciplinari di dipartimento già definite in sede di riunione del 14 settembre u.s., si ricorda ai **referenti del dipartimento** di inserire quanto prima le suddette programmazioni e le relative griglie di valutazione nel Team Axios del dipartimento e in formato word, ai fini dell'aggiornamento del Documento di Valutazione di Istituto per il corrente anno scolastico.

Si ringrazia per la collaborazione.

Il Dirigente Scolastico

Andrea Pontarelli

Firmato digitalmente da **ANDREA PONTARELLI** CN <mark>= PONT</mark>ARELLI ANDREA<br>C = IT

(\*) Procedura di inserimento della programmazione didattica disciplinare del docente per l'a.s. 2022/2023: dalla home page del nuovo Re Axios Docenti andare su MATERIALE DIDATTICO e successivamente "Materiale didattico e Link". Quindi aggiungere una nuova cartella (dal bottone verde) "Programmazione iniziale [disciplina] 22-23" e condividerla con la classe-materia (campo "Condividi con le classi") e con i docenti del proprio CdC (campo "Condividi con i docenti delle classi). Salvare. Selezionare infine la cartella dall'elenco a sinistra e inserire il file della programmazione (dal bottone verde Nuovo contenuto) e spuntare "Condividi: Sì"

Pagina 1 | 1